## **با نرمش احساس آرامش کنید**

تقریباً همه افرادي که براي مدت طولانی و به طور مداوم از کامپیوتر استفاده می کنند، دچار مشکلاتی در نواحی مختلف بدن مثل گردن، کتف، کمر، دست، پا و چشمها می شوند.

فشار ناشی از نشستن نادرست، و استفاده از میز و صندلی هایی که با استانداردهاي لازم براي سلامتی تطبیق ندارند، در صورت تداوم می تواند صدماتی جبران ناپذیر به بدن فرد وارد کنند .از جمله این صدمات می توان به سندرم مچ دست، گردن درد و کمر درد شدید و خستگی و کاهش دید چشم اشاره کرد.

خوشبختانه با نرمشهاي بسیار ساده اي می توان از این صدمات جلوگیري کرد. کافیست به یاد داشته باشید که در طول روز چند بار و هربار تنها چند ثانیه، یکی از این نرمشها را انجام دهید. این نرمشها با توجه به محدودیتهاي محیط کار طراحی شده اند و هر یک در زمانی بسیار کوتاه(تنها چند ثانیه) قابل انجامند. در اغلب موارد، براي انجام آنها حتی نیازي به بلند شدن از پشت میز کار ندارید. پس از اجرا، نرم افزار در فواصل زمانی مورد نظر شما، جزئیات این نرمشها را یکی پس از دیگري به شما یادآوري می کند.

کمردرد، گردن درد، پشت درد، کوفتگی اعضاي بدن ،سردرد و خیلی از سردردهاي دیگري که ممکن است روزانه دچارش شوید، زنگ خطري است تا به شما بفهماند "آرتروز" آماده حمله به شماست. بیماري اي که بیشتر گریبان کارمندان و جماعت پشت میزنشین یا اگر بخواهیم دقیق تر بگوییم " **افراد بی تحرك و ثابت نشین** " را می گیرد. آرتروز عارضه اي با روند طبیعی است و درمان آن نیز باید به صورت فیزیولوژیک (طبیعی) باشد و با تقویت عضلات اطراف ستون گردنی، می توان از این عارضه جلوگیري کرد.

با ورزش و تقویت عضلات اطراف ستون فقرات می توان جلوي حرکات نابجاي ستون مفصلی را گرفت و تا حدي مانع از درد شد.

**براي حفظ سلامتی خودتان حتماً از این برنامه استفاده کنید و توصیه هاي آنرا جدي بگیرید .**

- این نرمشها آنقدر ساده و طبیعی هستند که مزاحمتی براي همکاران ایجاد نخواهد کرد.
- اجراي هر یک از این نرمشها تنها چند ثانیه وقت می گیرد و لزومی ندارد همه آنها را همزمان و پشت سرهم اجرا کنید.

• این نرمشها علاوه بر حفظ سلامتی، تاثیري فوري روي افزایش شادابی و رفع خستگی شما دارند. باور نمی کنید؟ یکی از آنها را انجام دهید.

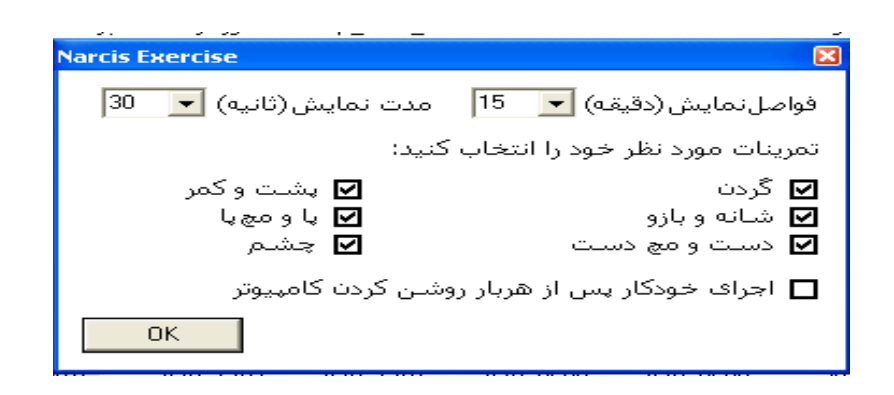

## **طریقھ اجرا و راھنمای استفاده:**

- برنامه «نرمشهاي محل کار » تنها داراي یک فایل است و براي استفاده نیازي به نصب ندارد. تنها کافیست آن را یک بار Run کنید.
	- پس از اجرا، نشانه این نرم افزار به شکل قلب قرمز رنگ در پایین صفحه گوشه سمت چپ ظاهر می شود که پس از **کلیک راست** بر روي آن می توانید از امکانات تنظیم برخوردار شوید.
		- فعال غیر فعال : با استفاده از این گزینه می توانید برنامه را فعال یا غیر فعال کنید.
			- نمایش: با استفاده از این گزینه می توانید یک حرکت ورزشی را بیبینید.
			- بعدي: با استفاده از این گزینه می توانید حرکات بعدي را مشاهده کنید.
- تنطیمات: با استفاده از این گزینه می توانید فواصل نمایش را از 5-20 دقیقه و مدت نمایش را از 10-40 ثانیه تنطیم کنید. سپس تمرینات مورد نظر خود را بر روي نواحی گردن- شانه و بازو – دست و مچ دست- پشت و کمر- پا و مچ پا- چشم تیک بزنید. در این قسمت **تمایل خود را با اجراي خودکار پس از هر بار روشن شدن کامپیوتر** مشخص نمائید.
	- نرم افزار «نرمشهاي محل کار » به پیوست می باشد می توانید دانلود کنید.

برنامه را به دوستان و همکاران خود نیز معرفی کنید. مطمئن باشید با این کار قدم بزرگی در راه بهبود و حفظ سلامتی آنها برمی دارید.

معصومه بابایی- کارشناس مسئول اداره کل تربیت بدنی

http://sport.pnu.ac.ir

Email:sport@pnu.ac.ir